# **Penerapan Teknik Boundary Value Analysis untuk Pengujian Aplikasi Penjualan Menggunakan Metode Black Box Testing**

# **Siti Rika Yulistina<sup>1</sup> , Tika Nurmala<sup>2</sup> , Raden Muhamad Agung Trisakti Supriawan<sup>3</sup> , Sandi Hidayat Ikhsan Juni<sup>4</sup> , Aries Saifudin<sup>5</sup>**

Teknik Informatika, Universitas Pamulang, Jl. Raya Puspitek No.46, Buaran, Serpong, Tangerang Selatan, Banten, Indonesia, 15310 e-mail: <sup>1</sup>rikayulistina02@gmail.com, <sup>2</sup>tikanurmala665@gmail.com,  $^3$ radenmuhamad $48@$ gmail.com,  $^4$ sandihidayat $329@$ gmail.com,  $^5$ aries.saifudin@unpam.ac.id

Submitted Date: June 03<sup>th</sup> Revised Date: June  $30<sup>th</sup>$ ,  $2020$ 

 $R$ eviewed Date: June  $17<sup>th</sup>$ , 2020  $\lambda$  2020  $\lambda$  Accepted Date: June 30<sup>th</sup>, 2020

#### **Abstract**

Sales application is a financial transaction application, if something goes wrong can be detrimental to the owner, buyer, and employee. Then it needs to be tested to ensure the quality of the resulting application. Testing is a verification process for assessing the quality of a software to see whether the software meets the expected process and direction or not. The process that is not optimal can cause inequality of data to be stored in a database. Applications that have been programmed in such a way must go through a process step to ensure the level of quality of the software itself. Examples of processes that can be said to be good if they have a chance of getting an unknown error. Of the several types of Black Box testing methods one of them is Boundary Value Analysis. The method tests the maximum and minimum number of digits to produce a valid value and is easy enough to test sales applications at PT Global Advindo. In the first stage carried out in this study is to identify the functionality to be processed, ensuring the maximum and minimum number of digits matches the specified order. The result of applying the method used is the quality of the software is in accordance with the function, and can be utilized properly by user.

Keywords: Testing; Black Box; Application; Sales; Boundary Value Analysis

#### **Abstrak**

Aplikasi penjualan merupakan merupakan aplikasi transaksi keuangan, jika terjadi kesalahan dapat merugikan pemilik, pembeli, dan karyawan. Maka perlu dilakukan pengujian untuk menjamin kualitas aplikasi yang dihasilkan. Pengujian merupakan proses verifikasi untuk penilaian kualitas suatu perangkat lunak untuk melihat apakah perangkat lunak memenuhi proses dan arahan yang diharapkan atau tidak. Proses yang tidak maksimal dapat menyebabkan ketidaksamaan data yang akan disimpan dalam basis data. Aplikasi yang sudah diprogram sebegitu rupa harus menempuh tahap proses untuk memastikan tingkat kualitas dari perangkat lunak itu sendiri. Contoh proses yang dapat dikatakan baik jikalau memiliki kesempatan mendapatkan sebuah *error* yang tidak dapat diketahui. Dari beberapa jenis metode pengujian *Black Box* salah satunya adalah *Boundary Value Analysis*. Metode tersebut menguji jumlah digit maksimal dan minimal untuk menghasilkan nilai yang valid dan cukup mudah untuk menguji aplikasi penjualan pada PT Global Advindo. Pada tahap pertama yang dilakukan dalam penelitian ini adalah dengan mengidenfitikasi fungsionalitas yang akan diproses, memastikan banyaknya digit maksimal dan minimal cocok dengan susunan yang telah ditentukan. Hasil dari penerapan metode yang dipakai adalah kualitas dari perangkat lunak sudah sesuai dengan fungsi, serta dapat dimanfaatkan dengan baik oleh pengguna.

Kata Kunci: Pengujian; Black Box; Aplikasi; Penjualan; Boundary Value Analysis

### **1. Pendahuluan**

Proses pada sebuah perangkat lunak atau program membentuk elemen kritis dalam menentukan kualitas suatu perangkat lunak agar tidak terjadi kerugian yang akan ditimbulkan dari kesalahan tersebut (Mulyanto, 2016). Pengujian adalah suatu rangkaian aktifitas yang terencana dan sistematis untuk menguji atau mengevaluasi kebenaran yang diinginkan. Aktifitas pengujian terdiri dari satu atau sekumpulan tahap dimana dapat menempatkan desain kasus uji yang spesifik. Kepuasan pelanggan dan kualitas perangkat lunak perlu dijaga karena sangat penting untuk pemasaran global (Cholifah, Yulianingsih, & Sagita, 2018).

Aplikasi penjualan tersebut memungkinkan pengguna dapat melakukan transaksi penjualan, transaksi pembelian, memantau stok, dan menarik laporan. Tiap pengguna diberika hak akses tertentu sesuai fungsi dan tanggung jawab masingmasing, sehingga saat mengakses aplikasi dari sisi yang berbeda.

Untuk itu, sebelum aplikasi diterapkan pada perusahaan, terlebih dahulu dilakukan pengecekan secara menyeluruh oleh pengguna, pengembang, dan penguji aplikasi. Pada pengujian yang dilakukan terdapat kesalahan ketika proses verifikasi data, sehingga data yang diharapkan tidak sesuai dengan basis data.

Dengan ditemukan adanya sebuah permasalahan, maka dapat disimpulkan bahwa masalah yang dihadapi oleh PT. Global Advindo Pratama adalah bagaimana agar data yang dimasukkan ke dalam aplikasi lebih akurat dan sesuai dengan tipe data maupun batas yang ditentukan. Contoh pada field stok, hanya bisa diisi karakter angka dengan batas 2 digit.

Dalam melakukan pengujian harus memilih teknik yang tepat, yaitu teknik yang dapat menemukan kesalahan yang belum terdeteksi sehingga dapat meningkatkan kualitas software (Hendri, Manurung, Ferian, Hanaatmoko, & Yulianti, 2020). Metode yang diusulkan untuk menguji kualitas aplikasi ini adalah metode *Black Box* dengan teknik *Boundary Value Analysis*. Dengan metode *Black Box* dengan *Teknik Boundary Value Analysis* maka data yang akan diuji berdasarkan nilai yang mendekati batas valid dan tidak valid. Teknik *Boundary Value Analysis* digunakan untuk menentukan jumlah digit maksimal dan minimal yang ingin diuji (Jaya, 2018).

Berdasarkan metode pengujian yang diusulkan, maka dapat dibuat beberapa tahapan pengujian perangkat lunak ini. Tahapan atau rencana dalam melakukan pengujian ini yaitu dengan menentukan jumlah digit maksimal dan minimal melalui beberapa tahapan yang telah ditentukan untuk masing-masing kolom dan membangun kasus untuk digunakan dalam pengujian (Cholifah, Yulianingsih, & Sagita, 2018).

### **2. Metodologi**

Pengujian merupakan bagian utama dari pengembangan software, karena kegagalan pengujian dapat menimbulkan kerugian yang besar (Aziz, Setiawan, Khanh, Nurdiyansyah, & Yulianti, 2020). Utamanya proses aplikasi amat diperlukan dalam penilaian kualitas aplikasi yang ada, agar fungsi dalam aplikasi dapat bekerja sesuai dengan yang diharapkan pengguna (Hidayat & Putri, 2019). Proses diharuskan menyiapkan sesi khusus untuk memproses program yang sudah dibuat agar kesalahan dapat terdeteksi sejak awal dan dikoreksi secepatnya. Pengujian merupakan elemen kritis dari jaminan kualitas perangkat lunak dan merupakan bagian yang tidak terpisah dari siklus hidup pengembangan software seperti halnya analisis, desain, dan pengkodean (Mustaqbal, Firdaus, & Rahmadi, 2015).

Proses rekayasa perangkat lunak engineering harus dilakukan pada saat pengujian perangkat lunak. Referensi yang diusulkan dalam beberapa tahapan pengujian software dengan menyiapkan template untuk pengujian bagi pembuat software.

Tahapan dalam pengujian software antara lain (Sutanto, Utomo, & Perbawa, 2018):

- Unit testing, merupakan suatu aktifitas mencoba alur proses aplikasi untuk memastikan fungsionalitas secara lengkap dan memaksimalkan pencarian kesalahan.
- Integration testing, merupakan sekumpulan dari permasalahan yang ditemukan pada proses verifikasi.
- High-order test, aplikasi yang sudah selesai akan dirancang menjadi bagian yang lengkap dan menjadi satu kesatuan.
- Validation test, memberikan jaminan akhir bahwa aplikasi yang dirancang telah memenuhi semua kriteria yang diperlukan.

Di antara metode pengujian yang berpusat pada cara fungsionalitas dari perangkat lunak disebut Black Box Testing (Vikasari, 2018). Pengujian ini memberikan gambaran atas kondisi

masukan dan mengerjakan proses pada uraian fungsional program. Untuk mengetahui kesalahan yang tidak boleh mecakup oleh White Box Testing, maka solusi lainnya dapat menggunakan Black Box Testing. Black Box Testing digunakan untuk mendeteksi beberapa permasalahan seperti kekeliruan fungsi, kekeliruan pada interface, kekeliruan struktur data, kekeliruan fungsi, kekeliruan deklarasi dan terminasi (Mustaqbal, Firdaus, & Rahmadi, 2015).

Pengujian dengan menggunakan Black Box mempunyai beberapa teknik, di antaranya *Equivalence Partitioning, Boundary Value Analysis, Robustness Testing, Behavior Testing*, dan *Cause-Effect Relationship Testing* (Safitri & Pramudita, 2018). Berdasarkan penjelasan di atas, diterapkan salah satu teknik yaitu *Boundary Value Analysis* untuk menguji aplikasi penjualan berbasis web PT Global Advindo Pratama. Cara yang dilakukan untuk pengujian nilai yang dimasukkan ke dalam sistem yaitu, nilai harus dibuka/dibedah, kemudian dikelompokkan ke dalam batas yang dapat diidentifikasi. Setiap set mengandung nilai yang diharapkan untuk diproses oleh komponen dengan cara yang sama. Ketika merancang uji kasus sebaiknya memperhitungkan partisi yang valid dan tidak.

Salah satu teknik yang terdapat di dalam *Black Box Testing* mengerjakan proses pada jumlah maksimal dan minimal nilai yang di isikan pada aplikasi disebut *Boundary Value Analysis* (Andriansyah, 2018).

Aplikasi BVA dapat dilakukan secara generik dengan melindungi supaya satu variable mencakup pada nilai nominal (sesuai nominal atau rata-rata) dan persetujuan variable lain dimasukkan beserta nilai maksimal. Nilai yang digunakan untuk memerikas data adalah Minimal, Minimal + 1, Rata-rata, Maksimum-1, dan Maksimum (Mustaqbal, Firdaus, & Rahmadi, 2015).

Berikut contoh yang akan dimasukkan kode dengan deklarasi Alfanumerik, maka akan didapatkan batas:

# $0 \leq$  angka ≤ 9 dan A ≤ huruf ≤ Z

Di dalam penelitian tersebut, terdapat beberapa macam tahapan yang dapat dilakukan yaitu dimulai dari identifikasi masalah, kemudian pemilihan data uji, memasukkan data yang akan diuji ke dalam sistem, proses pengujian dengan menggunakan teknik *Boundary Value Analysis*, melakukan perhitungan data pengujian, sampai

dengan dokumentasi hasil uji (Jaya, 2018). Adapun alur penelitian dan Form yang diuji dapat ditinjau pada Gambar.1 dan Gambar. 2.

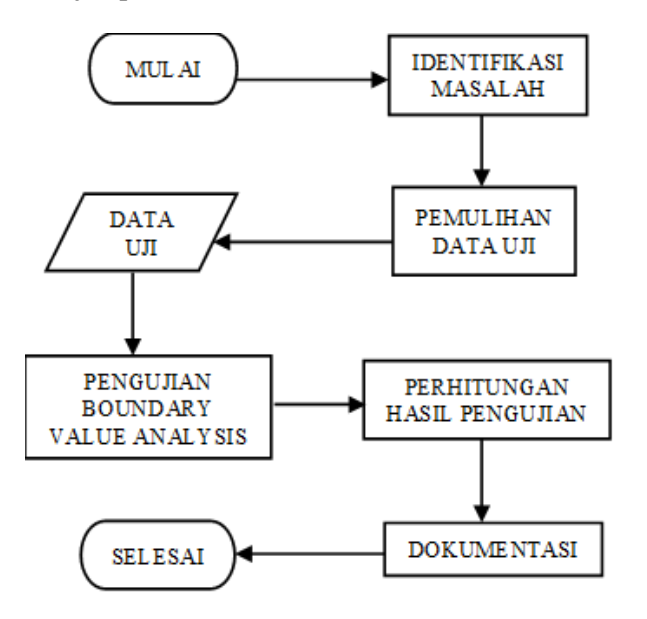

Gambar 1. Alur Penelitian

Alur penelitian sangat dibutuhkan oleh para penguji agar pengujian dapat berjalan secara terstruktur. Mulai adalah tahapan awal pada pengujian di mana penguji harus menentukan metode dan teknik apa yang akan digunakan. Pada pengujian disini menggunakan metode pengujian Black Box dengan teknik *Boundary Value Analysis*.

Tahap kedua adalah mengidentifikasikan masalah yang ada. Di sini masalah yang akan diuji yaitu validasi aplikasi yang tidak akurat di mana jumlah maksimum dan minimum tidak sesuai dengan data yang tersimpan pada basis data.

Tahap ketiga memilih data uji. Data uji yang akan digunakan yaitu data stok barang di mana data akan berkaitan dengan masalah yang ada.

Tahap keempat dan kelima yaitu menyiapkan data yang akan diuji menggunakan pengujian *Black Box* berdasarkan teknik *Boundary Value Analysis*, yang nantinya akan menghasilkan sebuah kesimpulan untuk masalah yang ada.

Tahap keenam dan ketujuh yaitu menghitung hasil pengujian berdasarkan persentase yang dihasilkan pada saat pengujian dan kemudian melakukan dokumentasi untuk pelaporan pengujian.

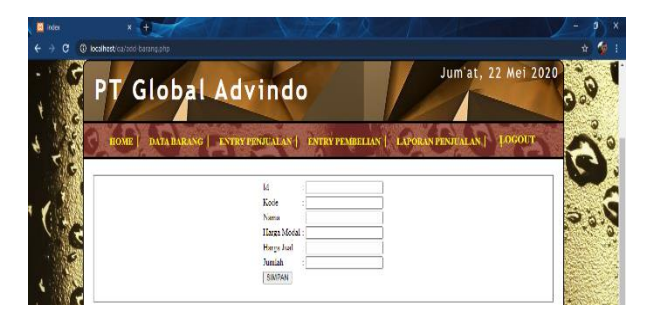

Gambar 2. Form Tambah Barang

Form di atas memiliki beberapa field yang harus diisi agar penambahan barang bisa dilakukan, yaitu: mengisi kode barang, nama barang, harga beli barang, harga jual barang, dan jumlah stok barang yang tersedia. Tombol SIMPAN berfungsi agar data yang sudah dimasukkan dapat tersimpan di database.

Untuk melakukan pengujian setiap field pada form di atas telah disiapkan beberapa skenario pengujian. Khusus untuk field Kode atau ID tidak diujikan karena termasuk jenis elemen di dalam form yang merupakan autonumber*,* yang masukkannya sudah tersedia secara otomatis.

Field Nama hanya dapat diisi dengan 20 digit huruf, angka, dan spasi. Berdasarkan teknik *Boundary Value Analysis*, untuk field Nama dibuat test case seperti pada Tabel 1. Field Harga Modal dengan ketentuan hanya dapat diisi angka maks 6 digit, berdasarkan teknik *Boundary Value Analysis* dibuat test case seperti pada Tabel 2. Field Harga Jual dengan ketentuan hanya dapat diisi angka maks 6 digit, berdasarkan teknik *Boundary Value Analysis* dibuat test case seperti pada Tabel 3. Field Jumlah dengan ketentuan hanya dapat diisi angka maks 3 digit , berdasarkan teknik *Boundary Value Analysis* dibuat test case seperti pada Tabel 4.

# Tabel 1. Tabel Test Case untuk Field Nama

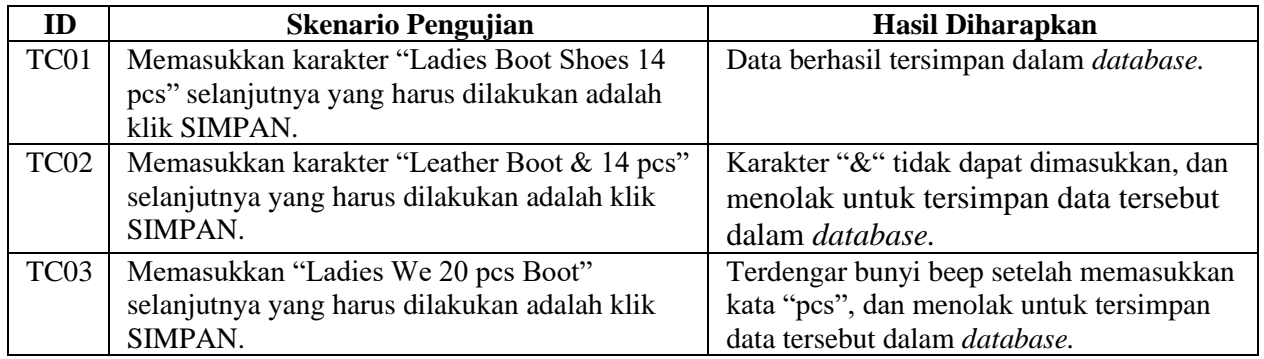

Tabel 2. Tabel Test Case untuk Field Harga Modal

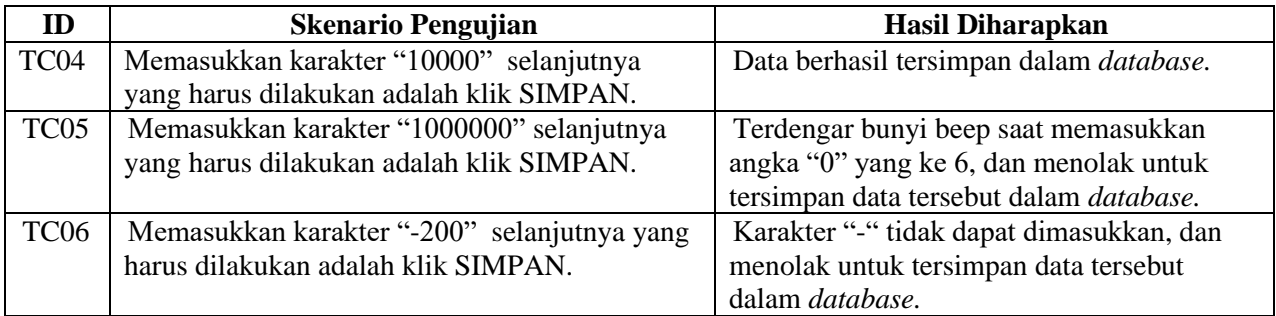

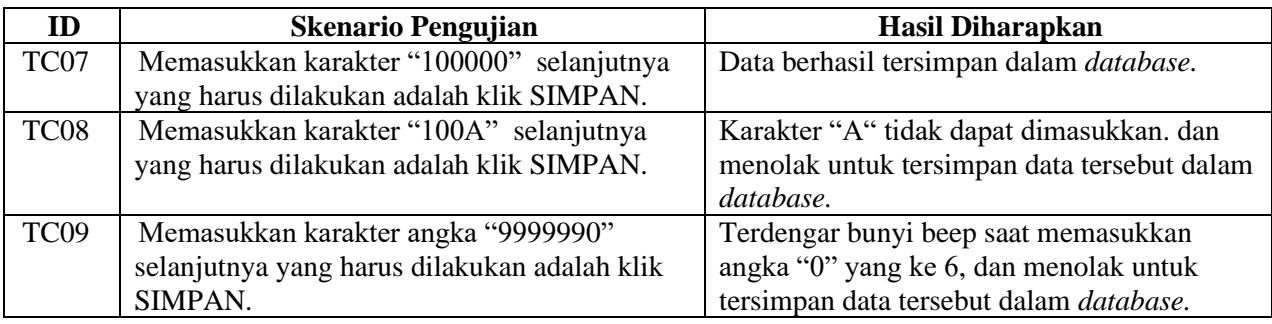

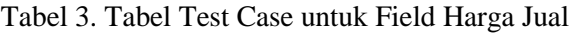

Tabel 3. Tabel Test Case untuk Field Jumlah

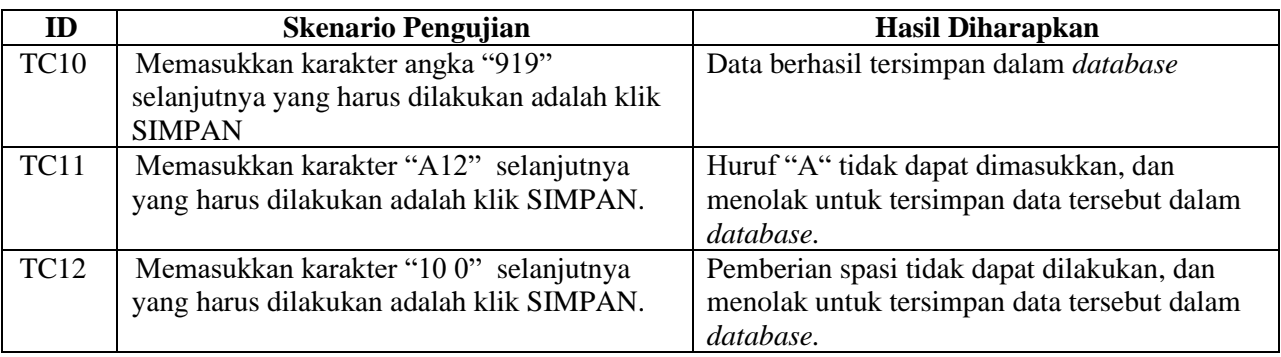

### **3. Hasil dan Pembahasan**

Aplikasi Penjualan Berbasis Web pada PT Global Advindo Pratama mencakup beberapa fungsi dan modul, di antaranya penjualan, pembelian, pemasok, daftar barang, dan lain-lain. Tetapi pada pengujian ini diambil salah satu fungsi yaitu "Tambah Barang" yang dinilai

mampu mewakili fungsi-fungsi lain pada aplikasi tersebut.

Berdasarkan tabel test case yang telah dibuat. Selanjutnya dilaksanakan pengujian berdasarkan test case tersebut. Hasil pengujian aplikasi penjualan yang dilakukan ditunjukkan pada Tabel 2.

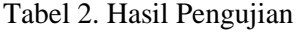

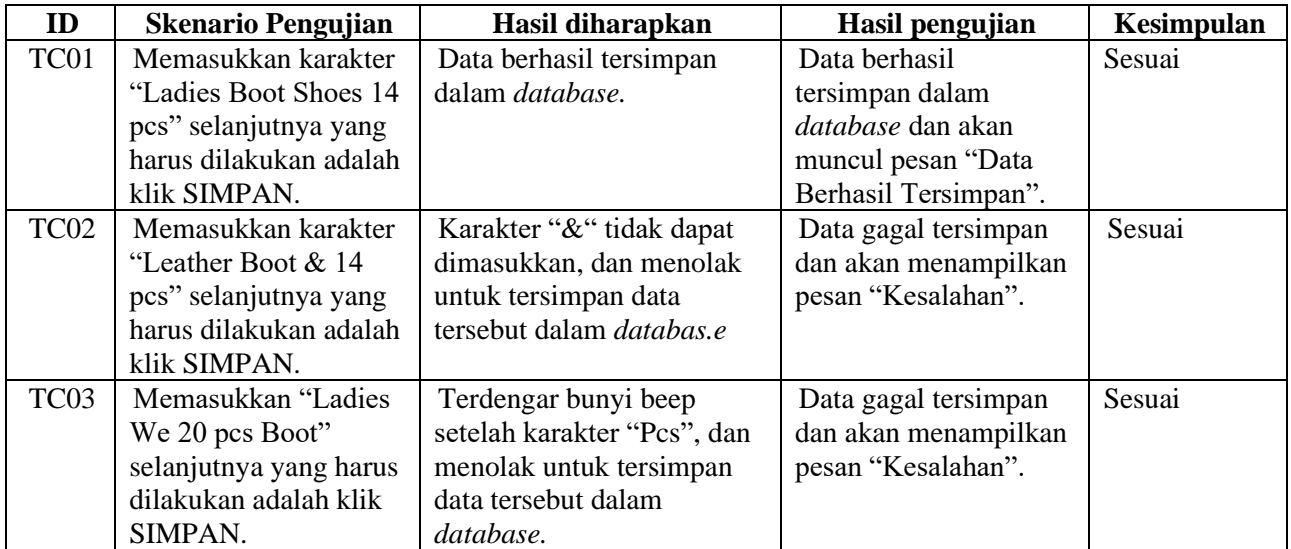

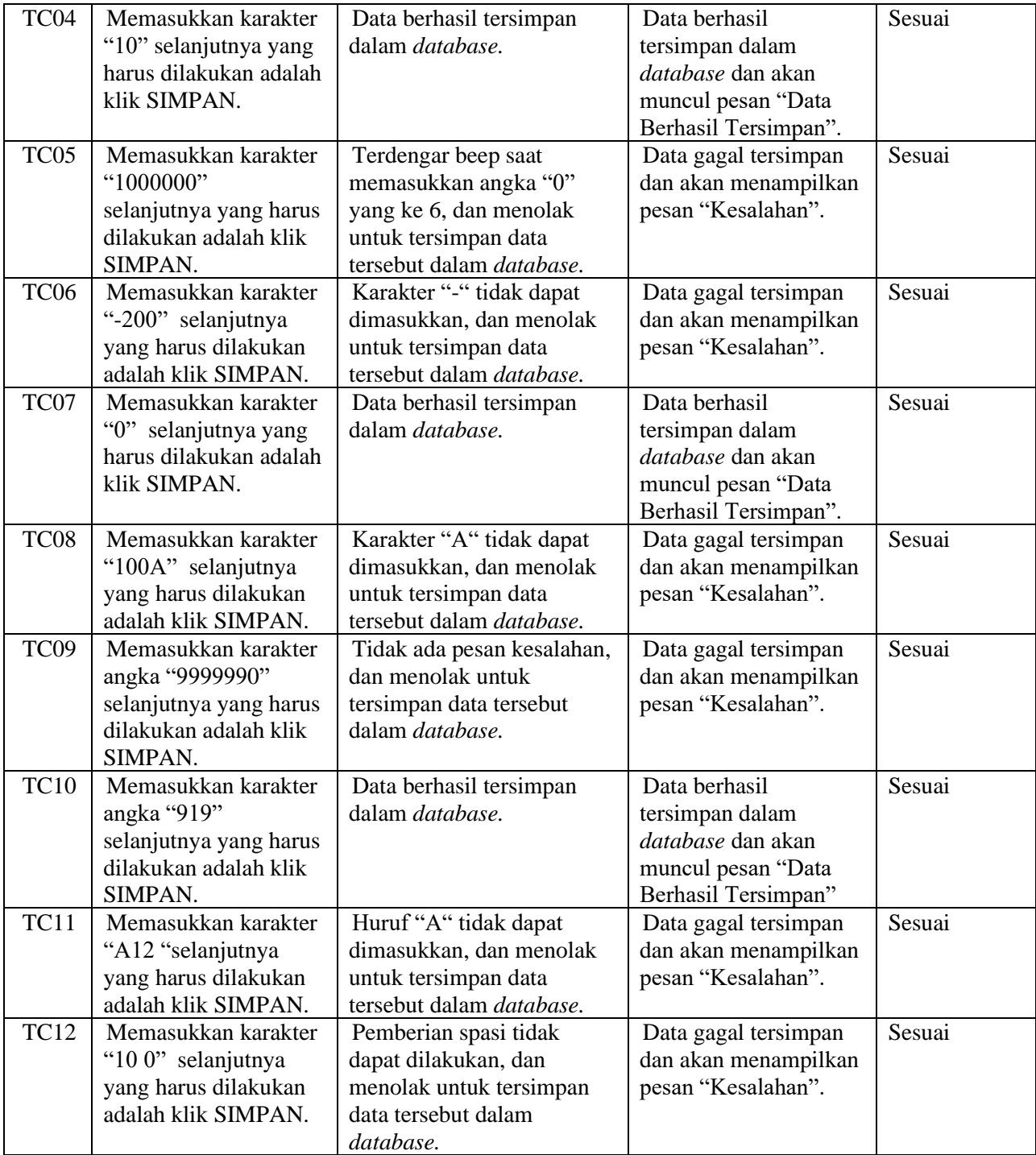

# **4. Kesimpulan**

Menurut proses yang telah dilakukan dapat diterima beberapa kesimpulan yakni dokumentasi hasil pengujian lebih mudah untuk diamati. Hasil pengujian untuk fungsionalitas form tambah barang sukses 100%. Pengujian menggunakan metode *Black Box Testing* beserta teknik *Boundary Value Analysis* yang relevan untuk diterapkan pada aplikasi penjualan tersebut dengan menentukan jumlah limit minimum serta limit maximum dari struktur data yang telah dirancang.

#### **5. Saran**

Pengujian Aplikasi Penjualan ini diharapkan dapat menjadi sumber referensi untuk pengujian selanjutnya. Pada penelitian selanjutnya disarankan untuk tidak hanya menggunakan satu metode pengujian, sehingga hasil yang didapatkan bisa lebih valid lagi.

#### **References**

- Andriansyah, D. (2018). Pengujian Kotak Hitam Boundary Value Analysis Pada Sistem Informasi Manajemen Konseling Tugas Akhir. *Indonesian Journal on Networking and Security - Volume 7 No 1*, 13-18.
- Aziz, I. A., Setiawan, B., Khanh, R., Nurdiyansyah, G., & Yulianti, Y. (2020). Pengujian Black Box pada Aplikasi Sistem Kasir Berbasis Website Menggunakan Teknik Equivalence Partitions. *Jurnal Teknologi Sistem Informasi dan Aplikasi, 3*(2), 10.32493/jtsi.v3i2.4693. doi:10.32493/jtsi.v3i2.4693
- Cholifah, W. N., Yulianingsih, & Sagita, S. M. (2018). Pengujian Black Box Testing Pada Aplikasi Action & Strategy Berbasis Android Dengan Teknologi PhoneGap. *Jurnal String Vol. 3 No.2 p-ISSN: 2527-9661 | e-ISSN: 2549 - 2837*, 1-5.
- Hendri, H., Manurung, J. W., Ferian, R. A., Hanaatmoko, W. F., & Yulianti, Y. (2020). Pengujian Black Box pada Aplikasi Sistem Informasi Pengelolaan Masjid Menggunakan Teknik Equivalence Partitions. *Jurnal Teknologi Sistem Informasi dan Aplikasi, 3*(2), 107-113. doi:10.32493/jtsi.v3i2.4694
- Hidayat, T., & Putri, H. D. (2019). Pengujian Portal Mahasiswa pada Sistem Informasi Akademik (SINA) menggunakan Black Box Testing dengan Metode Equivalence Partitioning dan Boundary Value Analysis. *JUTIS Vol. 7 No. 1 Bulan April 2019*, 1-10.
- Jaya, T. S. (2018). Pengujian Aplikasi dengan Metode Blackbox Testing Boundary Value Analysis

(Studi Kasus: Kantor Digital Politeknik Negeri Lampung). *Jurnal Informatika: Jurnal Pengembangan IT (JPIT), Vol.03, No.02, ISSN: 2477-5126, e-ISSN: 2548-9356*, 1-4.

- Mulyanto, A. (2016). Pengujian Sistem Informasi Akademik Menggunakan McCall's Software Quality Framework. *Jurnal Informatika Sunan Kalijaga Vol 1, No 1, ISSN 2527-5836 | 2528- 0074*, 1-23.
- Mustaqbal, M. S., Firdaus, R. F., & Rahmadi, H. (2015). Pengujian Aplikasi Menggunakan Black Box Testing Boundary Value Analysis (Studi Kasus : Aplikasi Prediksi Kelulusan SNMPTN). *Jurnal Ilmiah Teknologi Informasi Terapan Vol 1 No 3, 1*(3), 31-36. doi:10.33197/jitter.vol1.iss3.2015.62
- Safitri, N., & Pramudita, R. (2018). Pengujian Black BoxMenggunakan MetodeCause Effect Relationship Testing. *Information System For Educators And Professional Vol. 3, No. 1, E-ISSN: 2548-3587*, 101-110.
- Sutanto, Y., Utomo, A., & Perbawa, D. S. (2018). Pengujian Aplikasi Website Menggunakan Black Box Testing Boundary Value Analysis (Studi Kasus : Aplikasi website praktekdokter). *Jurnal SAINSTECH Politeknik Indonusa Surakarta ISSN : 2355-5009 Volume 5 Nomer 2*, 1-6.
- Vikasari, C. (2018). Pengujian Sistem Informasi Magang Industri dengan Metode Blackbox Testing Boundary Value Analysis. *SYNTAX Jurnal Informatika Vol. 7 No. 1*, 44-51.